# Easy Convert Crack Free Download 2022 [New]

# **Download**

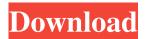

### **Easy Convert Crack (Latest)**

For users looking for a simple and effective method of converting their media files to different formats, the Easy Convert Serial Key application is a perfect solution. The tool requires little system resources and allows users to have a hassle-free experience. Description: Bittorrent is the best way to download movies, music, software and games, thanks to the peer-to-peer downloading technology. A popular Windows utility, it is an essential piece of software for PC users. Use it to download torrent files, manage download queues, manage your preferences, and more. Description: Use Open Office to edit Microsoft Word, Excel, PowerPoint, and other Microsoft Office documents. Edit documents in the classic MS Word format, view images, and create new documents. Open Office lets you open, save, modify, and create MS Office documents, including PowerPoint, Excel, and Word. Description: Super MP3 3.0 supports a broad range of file formats for the playback of MP3 music. In addition to the standard MP3 and Ogg Vorbis formats, you can use Super MP3 3.0 to play AAC, AC3, FLAC, M4A, Musepack, Ogg, Ogg Vorbis, WMA, and WV. With the standard settings, the MP3 files can be played by MP3 players and computers equipped with Windows Media Player. Super MP3 3.0 is easy to use and does not require additional codecs. Description: Now you can edit Microsoft Office documents with OpenOffice.org. OpenOffice.org's lightweight, powerful, and fast OpenOffice.org Word Processor includes the formatting tools you need to write any document. OpenOffice.org's OpenOffice.org Spreadsheet application lets you work with your data and workbooks. Now OpenOffice.org has full support for the Microsoft Office.xls format, including the core spreadsheet features like formulas and charts. Description: nLite is a one-click, no-risk removal and optimization tool that completely scans your hard drive and then intelligently removes large files, temporary files, cookies and Internet history. Unlike other products on the market, nLite includes powerful scan and cleanup options that can save you hundreds of hours of work. Description: TuneUp Utilities is a tool that works on Windows to help you quickly and easily maintain your computer. It's designed to help you maintain your computer in the best possible condition. Description: The

**Easy Convert Crack** 

Picture Junkie is a tool for converting pictures from various formats to JPEG, BMP, TIFF, GIF, WMV and other formats in batches. It offers support for more than 300 image formats, including MOV, JPG, PNG, BMP, GIF, TIFF, WMV, AVI, MP3, WAV, MPG, MP4, FLAC, MPE, FLV, JPEG and more. Ad-supported tool When using Picture Junkie, the setup process does not require much time, but it does offer a section called "More Utilities" that installs additional programs. This is where things can go wrong. With that in mind, we recommend that users inspect the privacy policy and the terms of use of any bundled programs. In addition, users need to be careful and monitor the download process, as some bundled programs can be quite intrusive and cause problems, especially if they are not required. Simple and intuitive interface The Windows program is a wellstructured and simple application. There are no additional settings to configure, and users can immediately start the conversion process. Easily configure settings There are a few settings for converting pictures. Selecting an output format, folder, quality, color depth, file type, compression and frame rate can be done in just a few clicks. The conversion process is fast and will not slow down the computer. Picture Junkie delivered results in an acceptable time frame. It doesn't have a voice but EZ Voice Box is a very simple tool that allows you to change the file format of a way or mp3 file to MP3, OGG, AAC, M4A and WMA. Adsupported tool EZ Voice Box is ad-supported, so users should be careful when going through the installation steps because the app downloads additional utilities. Simple and intuitive GUI The main window contains only a few options, so it doesn't have too much to configure. The interface is easy to use. Easily configure settings There are a few settings that can be changed, including output path, format and quality. Furthermore, users can select a file size and change the bit rate, as well as switch between WMA, AAC, MP3, OGG and WAV. The conversion process is rather fast, but it is far from being fast and seamless. EZ Voice Box didn't work in our tests. When working with Microsoft Word, you must have the ability 80eaf3aba8

#### **Easy Convert Crack Free Registration Code**

Stop searching, you can say it: play games with your 2K player! This application will not only enable you to convert your files to 2K, but you can also upload them to Dropbox, Mobile Phone, Media Server, etc. Key features of the program: Convert WAV to MP3, convert WMV to MP4, convert MOV to MP4, convert MP3 to WAV, convert AMR to MP3, convert M4A to MP3, convert AAC to MP3, convert FLAC to MP3, convert 3GP to MP4, convert AVI to MP4, convert MPEG to MP4, convert RM to MP3, convert OGG to MP3, convert OGA to MP3, convert WMA to MP3, convert WV to MP3, convert WMA to MP3, convert AVI to MP3, convert WAV to WAV, convert MP4 to WAV, convert FLAC to WAV, convert 3GP to WAV, convert WMA to FLAC, convert MP4 to FLAC, convert AVI to FLAC, convert MP3 to FLAC, convert FLAC to MP4, convert MP4 to FLAC, convert WAV to MP4, convert WAV to MP4, convert WAV to MP4, convert WAV to MP4, convert WAV to FLAC, convert WAV to FLAC, convert WAV to FLAC, convert MP5 to FLAC, convert WAV to FLAC, convert WAV to RM, convert WAV to RM, convert WAV to RM, convert MP4 to RM, convert FLAC to RM, convert MP3 to RM, convert MP4 to RM, convert FLAC to RM, convert MP3 to RM, convert WAV to WMA, convert FLAC to OGG, convert FLAC to OGG, convert FLAC to WV, convert FLAC to WMA, convert FLAC to WWA, convert FLAC to WMA, convert FLAC to WWA, convert FLAC to WWA, convert FLAC to WWA, convert FLAC to WMA, convert MP3 to OGG, convert FLAC to OGG, convert MP3 to WV, convert MP3 to OGA, convert MP3 to WV, convert MP3 to OGA, convert MP3 to WV, convert MP3 to OGA, convert MP3 to WV, convert MP3 to OGA, convert MP3 to WV, convert MP3 to OGA, convert MP3 to WV, convert MP3 to OGA, convert MP3 to WV,

# What's New In Easy Convert?

1. If you have a hard disk problem, sometimes after installing new hard drives, then this guide will help you to remove the problem by using some free and excellent software programs. 2. For those who have a problem with wireless connections, this guide will help you to fix the problems of "Out of Range" and "No Connection". 3. For users with a problem with some specific video game, this guide will help you to solve the problem and improve the performance of your computer. 4. If you have a problem with running some specific Windows programs, this guide will help you to fix the problems of "Failed to Initialize" and "Reboot". 5. For those who have some errors in program/software installation, this guide will help you to solve the problems of "No Windows Found" and "Not Found". 6. If you want to move your files, folders, or your registry from your old computer to your new computer, then this guide will help you to copy your files, folders, and registry to a DVD or USB. 7. For those who have a problem with removing the password of Windows, this guide will help you to fix the problems of "Insert Disc and Press ANY KEY to start" and "Insert a bootable device to start". 8. If you are the owner of a business and you want to create a website for your business, this guide will help you to create a website for your business. 9. If you are the owner of a company and you need to save a lot of data and documents, this guide will help you to find a solution for you. 10. For those who have a problem with Windows Mobile, this guide will help you to improve the performance of your computer. 11. If you have a problem with a specific image file, this guide will help you to fix the problem. 12. For those who have a problem with Windows Explorer, this guide will help you to find a solution for you. 13. For those who have a problem with power management of Windows, this guide will help you to fix the problem of "Adjust the power settings for the following devices..." and "Adjust the power settings of your computer and turn off all devices". 14. If you have a problem with the size of your laptop's screen, this guide will help you to solve the problem. 15. For those who have a problem with a specific software program, this guide will help you to fix the problem of "Failed to load the requested application". 16. For those who have a problem with Internet Explorer, this guide will help you to fix the problem of "Internet Explorer cannot display the webpage" or "Unable to start Internet Explorer, check your Internet Explorer settings". 17. For those who have a problem with the system update of Windows, this guide will help you to resolve the problems of "Your device appears to be out of

## **System Requirements For Easy Convert:**

Minimum system requirements: Microsoft Windows XP Service Pack 2 512MB RAM 16MB VRAM NVIDIA Quadro FX 380 or greater video card with 1GB RAM Download: Hey, or maybe you want to download for your Mac or Linux version? Click here to do that. Changelog: Version: 0.6.0.0 Modified: 2014-11-03 Bugfix: - Fixed an issue where the GPU load would cause the game to not be able to go into Windows

#### Related links:

https://unmown.com/upload/files/2022/06/K6DYhEZtBJSelqG2bWuf 05 4ac4c6afe052114e681e86bef6e35a68 file.pdf https://wakelet.com/wake/1XkRYP8bMdvqZTdHZiPO0

https://sotonhilikuba.wixsite.com/inergasa/post/original-clock-7-updated-2022

https://klealumni.com/upload/files/2022/06/5eqCJtKgouwfFA9aSc1m 05 61ab17e100477f1819a8d7eae89fe76d file.pdf https://networnv-

social.s3.amazonaws.com/upload/files/2022/06/ac1kIpFo5Aenl4N4tk1u\_05\_61ab17e100477f1819a8d7eae89fe76d\_file.pdf https://sbrelo.com/upload/files/2022/06/9D8JHUrDsOuxRdnEGVdZ\_05\_872b403d10e3bc21d39de508e9f1e842\_file.pdf https://adsocialnetwork.com/upload/files/2022/06/FDMLW9HGeRufSFrIsLTS\_05\_4ac4c6afe052114e681e86bef6e35a68\_file.pdf

https://triberhub.com/upload/files/2022/06/PKw15rjuhDktUZKNpLHT\_05\_61ab17e100477f1819a8d7eae89fe76d\_file.pdf https://vertgibilhoumerpo.wixsite.com/chronexdicpa/post/demomate-mac-win http://depotterschaijk.nl/wp-content/uploads/2022/06/beltpel.pdf